## **УКРАЇНСЬКА ДЕРЖАВНА АКАДЕМІЯ ЗАЛІЗНИЧНОГО ТРАНСПОРТУ**

## **ФАКУЛЬТЕТ ЕКОНОМІКИ ТРАНСПОРТУ**

### **Кафедра "Менеджмент на транспорті"**

# **МЕТОДИЧНІ ВКАЗІВКИ**

### **до контрольної, розрахунково-графічної роботи та практичних занять з дисципліни**

## *«АНАЛІЗ ГОСПОДАРСЬКОЇ ДІЯЛЬНОСТІ НА ЗАЛІЗНИЧНОМУ ТРАНСПОРТІ»*

Методичні вказівки до проведення практичних занять та самостійної роботи з дисципліни "Аналіз господарської діяльності на залізничному транспорті " для студентів денної та заочної форми навчання напряму "Менеджмент" та слухачів ІППК розглянуто та рекомендовано до друку на засіданні кафедри "Менеджмент на транспорті" від 23 січня 2012 року, протокол № 7.

Укладачі:

доценти О.Л. Васильєв, О.В. Семенцова

Рецензент

проф. О.Г. Дейнека

# **ЗМІСТ**

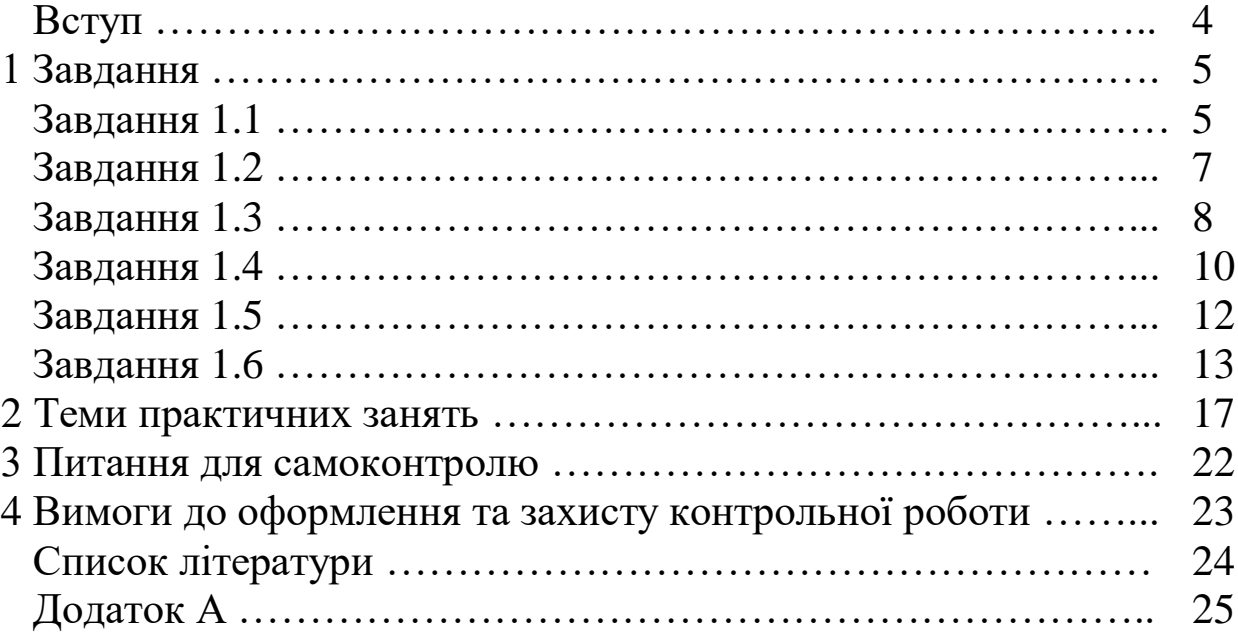

### **ВСТУП**

Контрольну роботу з варіативної дисципліни "Аналіз господарської діяльності на залізничному транспорті" складено відповідно до місця та значення дисципліни за структурнологічними схемами освітньо-професійної програми підготовки бакалавра за спеціальністю "Менеджмент організацій".

Вивчення дисципліни базується на дисциплінах "Організація виробництва", "Економіка підприємства", "Економіка транспорту", "Статистика", "Маркетинг", "Планування на підприємствах залізничного транспорту", "Теорія економічного аналізу", "Бухгалтерський облік". Економічний аналіз є тією галуззю знань, яка найкраще об'єднує всі дисципліни, які вивчаються студентами економічних спеціальностей. Він забезпечує інтегроване, широке розуміння виробничо-фінансової діяльності підприємства.

Основною метою контрольної роботи з дисципліни "Аналіз господарської діяльності на залізничному транспорті" є оволодіння теоретичними знаннями та набуття практичних вмінь і навичок застосування факторного аналізу при аналізі результатів діяльності підприємств залізничної галузі.

Варіанти контрольної роботи обираються студентами за останньою цифрою шифру залікової книжки. У вихідних даних планові і звітні значення показників не виділені: за звітні значення показників приймаються дані колонок, відповідні номеру варіанта, а за планові – дані попередньої колонки. Наприклад, якщо варіант за номером шифру 5, то планові дані для цього варіанта студент бере за варіантом – 4.

Вихідні дані, що максимально наближені до реальних умов і вміщують всю необхідну інформацію для виконання всіх розрахункових завдань, наведено у таблиці додатка А.

Методичні вказівки до виконання контрольної роботи з дисципліни "Аналіз господарської діяльності на залізничному транспорті" складаються з основних методичних положень щодо використання факторного аналізу господарської діяльності залізниць, шести розрахункових завдань та рекомендацій щодо їх розв'язання.

4

### **1 ЗАВДАННЯ**

#### **Завдання 1.1**

За вихідними даними додатка А виконати аналіз пасажирообігу, середньої дальності перевезень пасажирів та кількості відправлених пасажирів уцілому та за видами сполучень за допомогою методу порівняння.

#### **Методичні рекомендації до виконання завдання 1.1**

Абсолютне відхилення  $(\Delta a)$  розраховують як різницю між значеннями, досягнутими окремими показниками, у фактичному ( *ф a* ) та значеннями відповідних показників у плановому періоді  $(a^{n\pi})$ :

$$
\Delta a = a^{\phi} - a^{n\pi} \tag{1.1}
$$

Відносне відхилення ( % *<sup>a</sup>* ) показує зміну фактичного значення показника відповідно його планового значення у відсотках:

$$
\Delta a_{\%} = \frac{a^{\phi}}{a^{n\pi}} \cdot 100\% \tag{1.2}
$$

Результати розрахунків звести до форми таблиці 1.1. Зробити висновки.

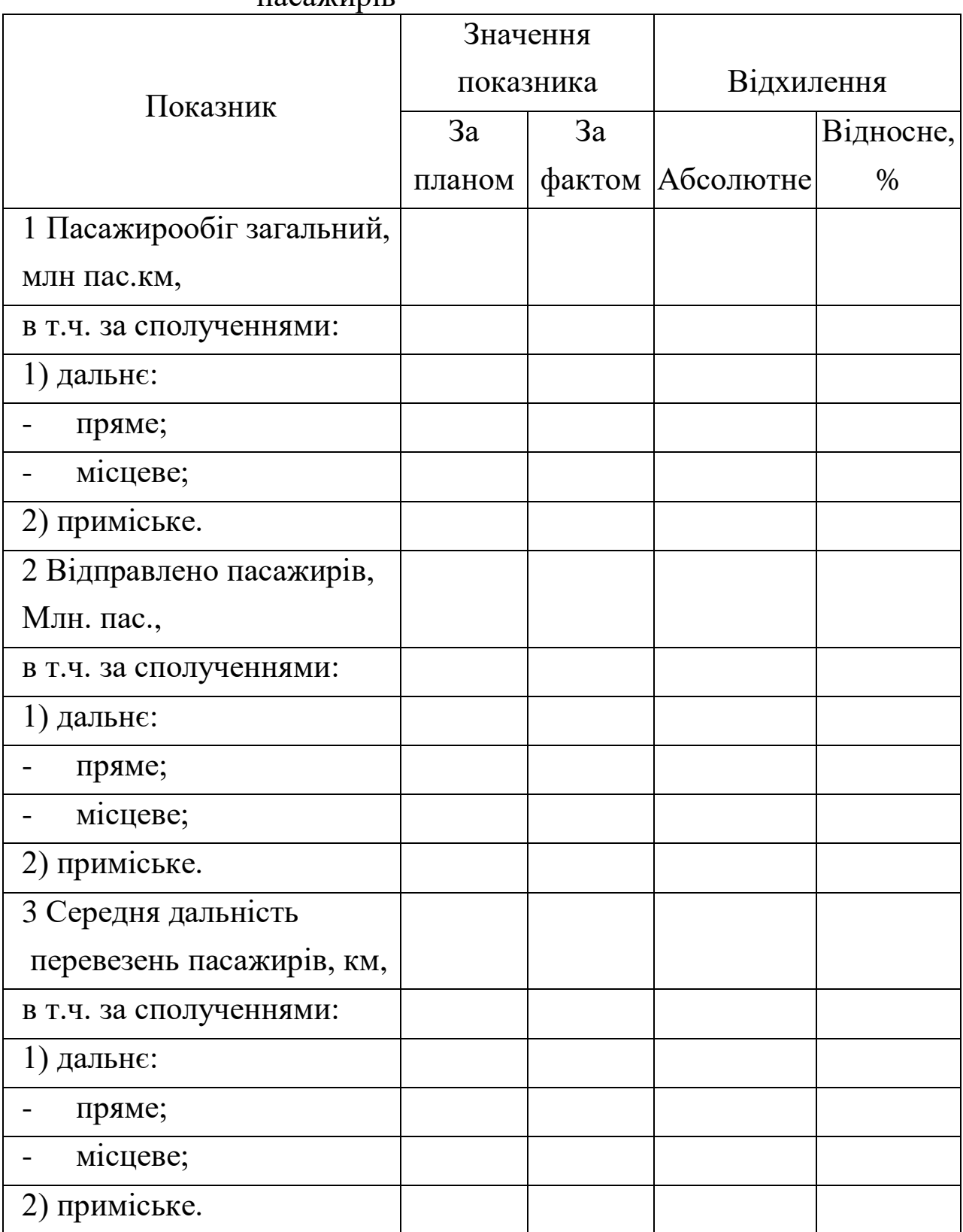

Таблиця 1.1 – Порівняльний аналіз показників з перевезень пасажирів

#### **Завдання 1.2**

Виконати аналіз тарифного вантажообігу залізниці, використовуючи індексний метод. Вихідні дані для виконання завдань наведено в додатку А.

#### **Методичні рекомендації до виконання завдання 1.2**

Вантажообіг тарифний ( $\sum \mathcal{Q}l_{\scriptscriptstyle T}$ ) розраховується за формулою

$$
\sum Q l_{T} = \sum Q \cdot \bar{l} , \qquad (1.3)
$$

де  $\sum\mathcal{Q}$  - відправлення вантажу, т;

*l* - середня дальність перевезень вантажів, км.

У свою чергу середня дальність перевезень вантажу визначається як

$$
\bar{l} = \gamma_{\scriptscriptstyle M} \cdot \bar{l}_{\scriptscriptstyle M} + \gamma_{\scriptscriptstyle np} \cdot \bar{l}_{\scriptscriptstyle np} , \qquad (1.4)
$$

де  $\mathcal{Y}_M$ ,  $\mathcal{Y}_{np}$ - частка вантажів, що перевозиться відповідно у місцевому та прямому сполученнях, в загальній кількості перевезених вантажів;

*<sup>l</sup> пр* , *<sup>l</sup> <sup>м</sup>* - середня дальність перевезень вантажів відповідно у місцевому та прямому сполученнях, км.

Індексний метод економічного аналізу полягає у вивченні індексів показників діяльності підприємства. Будь-який індекс обчислюється зіставленням звітної величини з базисною.

Вплив зміни кількості відправлення вантажів на зміну вантажообігу ( $\Delta \sum {\mathcal Ql}_{^m}{}_{(\sum{\mathcal Q})}$ ) визначається за формулою

$$
\Delta \sum Q l_{m} \sum Q l_{m}^{m} (I_{\sum Q} - 1), \qquad (1.5)
$$

де  $\sum {\mathcal Q}l_{\scriptscriptstyle m}^{\scriptscriptstyle -n}$ - значення вантажообігу у базовому році;  $I_{\sum\varrho}$ - індекс зміни відправлення вантажів.

Вплив зміни середньої дальності перевезень на зміну вантажообігу ( $\Delta \sum {\mathcal {Q}l}_{m_{(\tilde{l})}}$ ) визначається за формулою

$$
\Delta \sum Q l_{m(\tilde{l})} = \sum Q l_m^{n\pi} (I_{\sum Q l_m} - I_{\sum Q}), \qquad (1.6)
$$

де <sup>1</sup> ∑*о*<sub>т</sub>  $I_{\sum\mathcal{Q}l_m}$  - індекс зміни вантажообігу.

Розрахунки виконано правильно, якщо дотримується рівняння

$$
\sum Q l_T^{\phi} - \sum Q l_T^{n\tau} = \Delta \sum Q l_{m} \sum Q l_{m} \sum Q l_{m} \bar{l}}. \tag{1.7}
$$

Зробити стислий висновок за результатами завдання 1.2.

#### **Завдання 1.3**

Виконати за допомогою методу ланцюгових підстановок аналіз продуктивності локомотива.

### **Методичні рекомендації до виконання завдання 1.3**

Продуктивність локомотива ( *П<sup>л</sup>* ) розраховується за формулою

$$
\Pi_{\scriptscriptstyle n} = Q_{\scriptscriptstyle \delta p} \cdot S_{\scriptscriptstyle n} \cdot (1 - \beta_{\scriptscriptstyle n i n}) \,, \tag{1.8}
$$

де *Qбр* - середня вага поїзда брутто, т;

*л <sup>S</sup>* - середньодобовий пробіг локомотива, км;

*лін* - коефіцієнт допоміжного пробігу локомотива.

Метод ланцюгових підстановок застосовується при функціональному прямому або зворотному зв'язку між чинниками і результативним показником.

Метод полягає в послідовній заміні планової величини одного з множників його фактичною величиною. Решта показників є незмінними. Ступінь впливу того чи іншого показника визначається послідовним відніманням, тобто з другого розрахунку віднімають перший, з третього – другий тощо.

При використанні методу ланцюгових підстановок насамперед виявляється вплив кількісних чинників, потім структури, і в решті – якісних.

Зміна продуктивності локомотива за рахунок зміни ваги потяга  $(\, \Delta \Pi_{\pi (Q \delta {\tt p})} )$  визначається таким чином:

$$
\Delta\Pi_{\pi(Q\delta p)} = Q_{\delta p}^{\phi} \cdot S_{\pi}^{n\pi} \cdot (1-\beta)^{n\pi} - Q_{\delta p}^{n\pi} \cdot S_{\pi}^{n\pi} \cdot (1-\beta)^{n\pi}, \qquad (1.9)
$$

Зміна продуктивності локомотива за рахунок зміни середньодобового пробігу локомотива ( $\Delta\Pi_{\mathcal{J}(S_{\mathcal{A}})}$ ) визначається за формулою

$$
\Delta\Pi_{\pi(s_n)} = Q_{\delta p}^{\phi} \cdot S_{\pi}^{\phi} \cdot (1-\beta)^{n\pi} - Q_{\delta p}^{\phi} \cdot S_{\pi}^{n\pi} \cdot (1-\beta)^{n\pi}.
$$
 (1.10)

Зміна продуктивності локомотива за рахунок зміни допоміжного пробігу ( $\Delta\Pi_{\scriptscriptstyle \mathcal{I}(\beta)}$ ) визначається таким чином:

$$
\Delta \Pi_{\pi(\beta)} = Q_{\delta p}^{\phi} \cdot S_{\pi}^{\phi} \cdot (1 - \beta)^{\phi} - Q_{\delta p}^{\phi} \cdot S_{\pi}^{\phi} \cdot (1 - \beta)^{n\pi}.
$$
 (1.11)

Загальна зміна продуктивності локомотива під впливом трьох факторів ( *<sup>Л</sup>* ) визначається за формулою

$$
\Delta \Pi_{\Pi} = \Delta \Pi_{\Pi(Q\delta p)} + \Delta \Pi_{\Pi(S\pi)} + \Delta \Pi_{\Pi(\beta)}.
$$
 (1.12)

Розрахунки виконано правильно, якщо дотримується рівняння

$$
\Pi_{\mathcal{J}}^{\phi} - \Pi_{\mathcal{J}}^{n\pi} = \Delta \Pi_{\mathcal{J}(\mathcal{Q}\delta p)} + \Delta \Pi_{\mathcal{J}(S\pi)} + \Delta \Pi_{\mathcal{J}(\beta)}.
$$
\n(1.13)

Зробити стислий висновок за результатами завдання 1.3.

#### **Завдання 1.4**

Виконати за допомогою методу різниць аналіз продуктивності вагона.

#### **Методичні рекомендації до виконання завдання 1.4**

Продуктивність вагона ( *П<sup>в</sup>* ) розраховується за формулою

$$
\Pi_{\scriptscriptstyle e} = P_{\scriptscriptstyle{\partial} u} \cdot S_{\scriptscriptstyle e} \cdot (1 - \alpha), \tag{1.14}
$$

де *<sup>Р</sup>дин* - динамічне навантаження вантажного вагона, т; *в <sup>S</sup>* - середньодобовий пробіг вагона, км;  $\alpha$  - коефіцієнт порожнього пробігу вагона.

Метод різниць полягає у знаходженні різниць між фактичною та базисною (плановою) величиною показників та наступним визначенням впливу цих різниць відхилення результативного показника. Вплив різниць визначається у тій же послідовності, що і в методах ланцюгових підстановок, тобто всі показники, що передують визначенню впливу даного фактора включають до розрахунку в фактичній величині, а наступні – в базисній (плановій). Також зберігається і послідовність розгляду чинників (спочатку кількісні, потім структурні та зрештою якісні).

Зміна продуктивності вагону за рахунок зміни динамічного навантаження вантажного вагона ( $\Delta \varPi_{\scriptscriptstyle{\mathcal{B}}(P_{\scriptscriptstyle{\partial u\nu}})}$ ) визначається таким чином:

10

$$
\Delta \Pi_{e(P_{\partial u\mu})} = \Delta P_{\partial u\mu} \cdot S_{e}^{n\pi} \cdot (1 - \alpha)^{n\pi}.
$$
 (1.15)

 $P_{\partial u n} \cdot S_{s}^{n_{\alpha}} \cdot (1-\alpha)$ <br>
вагона за<br>
сона  $(\Delta \Pi_{\mathfrak{G}(S_{s})})$ <br>  $\psi_{\alpha} \cdot \Delta S_{s} \cdot (1-\alpha)^{n_{\alpha}}$ <br>
на за рахунок<br>  $\chi$ ) визначаєтьс:<br>  $\psi_{\alpha} \cdot S_{s}^{\phi} \cdot \Delta(1-\alpha),$ <br>
сті вагона  $(\Delta \Pi_{s})$ <br>
ою<br>  $\psi_{\alpha} + \Delta \Pi_{\mathfrak{G}(S_{s})} + \Delta \Pi_{\math$ Зміна продуктивності вагона за рахунок зміни середньодобового пробігу вагона ( $\Delta \overline{\overline{H}}_{\mathscr{e}(S_e)}$ ) визначається за формулою

$$
\Delta \Pi_{e(S_e)} = P_{\partial u}^{\phi} \cdot \Delta S_e \cdot (1 - \alpha)^{n \pi}, \qquad (1.16)
$$

Зміна продуктивності вагона за рахунок зміни коефіцієнта порожнього пробігу вагона (  $\Delta \varPi_{\scriptscriptstyle{\theta(\alpha)}}$  ) визначається таким чином:

$$
\Delta \Pi_{e(\alpha)} = P^{\phi}_{\partial u} \cdot S^{\phi}_{e} \cdot \Delta (1 - \alpha) , \qquad (1.17)
$$

Загальна зміна продуктивності вагона ( $\Delta\varPi_{s}$  ) під впливом трьох факторів визначається за формулою

$$
\Delta \Pi_{\epsilon} = \Delta \Pi_{\epsilon(P_{\text{our}})} + \Delta \Pi_{\epsilon(S_{\epsilon})} + \Delta \Pi_{\epsilon(\alpha)} \,. \tag{1.18}
$$

Розрахунки виконано правильно, якщо дотримується рівняння:

$$
\Pi_{\epsilon}^{\phi} - \Pi_{\epsilon}^{n\pi} = \Delta \Pi_{\epsilon(P_{\partial u\theta})} + \Delta \Pi_{\epsilon(S_{\epsilon})} + \Delta \Pi_{\epsilon(\alpha)}.
$$
\n(1.19)

Зробити стислий висновок за результатами завдання 1.4.

#### **Завдання 1.5**

Виконати аналіз середньої дальності перевезень за видами сполучень за допомогою методу вияву впливів структурних змін.

#### **Методичні рекомендації до виконання завдання 1.5**

Метод структурних підставлень (змін) використовують для аналізу складних показників, які залежать від зміни структури явища. Для застосування цього методу необхідно:

а) розрахувати "структурне підставлення" ( $l_{\sf\scriptscriptstyle{gan}}^*$ ) – умовну величину показника. При розрахунках цієї величини значення структурних коефіцієнтів приймаються на фактичному рівні, а значення якісних показників – на плановому, тобто

$$
l_{\text{gal}}^* = \gamma_{\text{M}}^{\phi} \cdot l_{\text{M}}^{\text{nn}} + \gamma_{\text{np}}^{\phi} \cdot l_{\text{np}}^{\text{nn}}; \qquad (1.20)
$$

де *ф*  $\gamma_{\mu}^{\phi}$ ,  $\gamma_{np}^{\phi}$  - фактичне значення частки перевезень відповідно у місцевому та у прямому сполученні;

*пл*  $l_{\scriptscriptstyle M}^{\scriptscriptstyle n n}$  ,  $l_{\scriptscriptstyle np}^{\scriptscriptstyle n n}$  - планове значення середньої дальності перевезень відповідно у місцевому та у прямому сполученні;

б) для оцінки впливу на результативний показник зміни структури перевезень вантажів за сполученнями ( $\Delta l_{\textit{gan (}\gamma)}$ ) необхідно порівняти величину структурного підставлення з плановим значенням результативного показника:

$$
\overline{\Delta l_{\text{gal}(y)}} = \overline{l_{\text{gal}}^*} - \overline{l_{\text{gal}}^{n\pi}};
$$
\n(1.21)

в) для оцінки впливу якісних факторів, тобто середньої дальності перевезень вантажів за сполученнями, на результативний

показник ( $\frac{\Delta l_{\textit{gan}}}{l_{\textit{M, np}}}}$  $\Delta l_{_{\bm{s} a \bm{\mu}} \, (l_{_{\bm{M}, \; \bm{n} p}}) }$ ) від фактичного значення результативного показника віднімають структурне підставлення:

$$
\overline{\Delta l_{\text{gap } (l_{\text{M, np}})}} = \overline{l_{\text{gap}}^{\phi}} - \overline{l_{\text{gap}}^*} \tag{1.22}
$$

Розрахунки виконано правильно, якщо дотримується рівняння

$$
l_{\text{gan}}^{\phi} - l_{\text{gan}}^{n\pi} = \overline{\Delta l_{\text{gan }(\gamma)}} + \overline{\Delta l_{\text{gan }(l_{M, np})}}.
$$
 (1.23)

Зробити стислий висновок за результатами завдання 1.5.

#### **Завдання 1.6**

Виконати аналіз використання вагонів методом вияву впливу окремих факторів.

## **Методичні рекомендації до виконання завдання 1.6**

Використання вагонів у часі характеризується показником обороту вагона. Оборот вагона являє собою відношення середньодобової величини робочого парку до обсягу роботи у вагонах. При аналізі обороту вагона користуються його складовими елементами. У цьому випадку формула обороту вагона складається з елементів, що визначаються часом перебування ваг у русі та простою на станціях (проміжних, вантажних, технічних). А саме:

$$
O_e = T_{pyx} + T_{np},\tag{1.24}
$$

де *<sup>О</sup><sup>в</sup>* - оборот вагона, год. або діб;

*<sup>Т</sup> рух* - час знаходження вагона у русі, год.;

*<sup>Т</sup>пр* - час простою вагона на станціях, год.

У свою чергу кожний з елементів обороту вагона має свою розрахункову формулу. Так, час знаходження вагона у русі визначають за формулою

$$
T_{pyx} = \frac{l_n}{V_{max}},\tag{1.25}
$$

де  $l_{_{n}}\,$  - повний рейс вагона (середня дальність), км;

*<sup>V</sup>тех* - технічна швидкість, км/год.

Час простою вагона на станціях у свою чергу розподіляється у таких напрямках:

$$
T_{np} = T_{np}^{mex \ cm} + T_{np}^{np\text{OM}\ cm} + T_{np}^{e \ on}, \tag{1.26}
$$

де  $T^{\tiny\it{max\ cm}}_{\tiny\it{np}}$  – час знаходження вагона на технічних станціях, год; *пром ст <sup>Т</sup>пр* - час знаходження вагона на проміжних станціях, год; *<sup>в</sup> оп <sup>Т</sup>пр* - час знаходження вагона під вантажними операціями, год.

Час знаходження вагону на технічних станціях визначають за формулою

$$
T_{np}^{max\ cm} = k_{max} \cdot t_{max} \,, \tag{1.27}
$$

де  $k_{\scriptscriptstyle{mex}}$  - кількість технічних станцій, через які проходить вагон протягом свого обігу, од.;

 $t_{\text{max}}$  - час простою вагона на одній технічній станції, год.

Години знаходження вагона на проміжних станціях знаходять як

$$
T_{np}^{npon \ cm} = \left(\frac{l_n}{V_o} - \frac{l_n}{V_{max}}\right),\tag{1.28}
$$

де *<sup>V</sup><sup>д</sup>* - дільнична швидкість, км/год.

Години знаходження вагону під вантажними операціями розраховуються таким чином:

$$
T_{np}^{e \text{ on}} = K_M \cdot t_{e \text{ o}}, \qquad (1.29)
$$

де *<sup>К</sup><sup>м</sup>* - коефіцієнт місцевої роботи;

*в о t* - час знаходження вантажного вагона під однією вантажною операцією.

Таким чином, розширюючи формулу (1.24), отримуємо такий вираз:

$$
O_{\rm g} = \frac{l_{\rm n}}{V_{\rm max}} + \left(\frac{l_{\rm n}}{V_{\rm o}} - \frac{l_{\rm n}}{V_{\rm max}}\right) + k_{\rm max} \cdot t_{\rm max} + K_{\rm M} \cdot t_{\rm g \, o} \tag{1.30}
$$

Показники, від яких залежить час, що припадає на кожний з цих чотирьох елементів, і порядок визначення цього часу наведені у таблиці 1.2.

Розрахунки виконано правильно, якщо дотримується рівняння

$$
T_{np}^{npow \text{ cm}} = \left(\frac{l_n}{V_o} - \frac{l_n}{V_{max}}\right), \qquad (1.
$$
  
\n
$$
T_{np}^{(pow \text{ cm})} = \left(\frac{l_n}{V_o} - \frac{l_n}{V_{max}}\right), \qquad (1.
$$
  
\n
$$
T_{np}^{s \text{ on}} = K_M \cdot t_{s \text{ o}}, \qquad (1.
$$
  
\n
$$
T_{np}^{s \text{ on}} = K_M \cdot t_{s \text{ o}}, \qquad (1.
$$
  
\n
$$
T_{np}^{s \text{ on}} = K_M \cdot t_{s \text{ o}}, \qquad (1.
$$
  
\n
$$
T_{s \text{ o}}^{s \text{ on}} - \text{vac}
$$
 3Haxo, *ex* 18Hrazx 4Horo 8B14TA 2Horo 8B1TA 2Huro 8B1TA 2R  
\nonepanieto.  
\nTakHM 4HHOM, 1903HUPIOOOH 4HPOMYJIY (1.24), 9TPMMYeMO 7H  
\nBHPa3:  
\n
$$
O_s = \frac{l_n}{V_{max}} + \left(\frac{l_n}{V_o} - \frac{l_n}{V_{max}}\right) + k_{max} \cdot t_{max} + K_M \cdot t_{s \text{ o}} \qquad (1.
$$
  
\n
$$
T_{0083HHKH, 1014} = 1.2.
$$
  
\n
$$
T_{0084} = 1.2.
$$
  
\n
$$
T_{0084} = 1.2.
$$
  
\n
$$
T_{0084} = 1.2.
$$
  
\n
$$
T_{0084} = 1.2.
$$
  
\n
$$
T_{0084} = 1.2.
$$
  
\n
$$
T_{0084} = 1.2.
$$
  
\n
$$
T_{0084} = 1.2.
$$
  
\n
$$
T_{0084} = 1.2.
$$
  
\n
$$
T_{0084} = 1.2.
$$
  
\n
$$
T_{0084} = 1.2.
$$
  
\n
$$
T_{0084} = 1.2.
$$
  
\n
$$
T_{0084} =
$$

Зробити стислий висновок за результатами завдання 1.6.

### **2 ТЕМИ ПРАКТИЧНИХ ЗАНЯТЬ**

**Тема 1. Основні поняття та інструменти економічного аналізу.**

План

1 Зміст, предмет, об'єкт та основні задачі економічного аналізу.

2 Роль економічного аналізу в удосконаленні системи управління підприємством.

3 Класифікаційні різновиди економічного аналізу.

4 Використання методів порівняння для аналізу роботи залізничного транспорту.

### **Тема 2. Прийоми та методи економічного аналізу.**

План

1 Показники, що використовуються в економічному аналізі, та види їх взаємозв'язку.

2 Прийоми економічного аналізу.

3 Класифікація методів економічного аналізу.

### **Тема 3. Використання індексного методу аналізу роботи залізничного транспорту.**

План

1 Сутність індексного методу економічного аналізу.

2 Черговість проведення аналізу впливу факторних показників на результативний із застосуванням індексного методу.

3 Практичні аспекти застосування індексного методу для аналізу роботи залізничного транспорту.

### **Тема 4. Використання методу ланцюгових підстановок та методу різниць для аналізу роботи залізниць.**

План

1 Сутність методу ланцюгових підстановок.

2 Сутність методу абсолютних та відносних різниць.

3 Черговість проведення аналізу впливу факторних показників на результативний із застосуванням методу різниць та ланцюгових підстановок.

4 Практичні аспекти застосування методу різниць та ланцюгових підстановок для аналізу роботи залізничного транспорту.

### **Тема 5. Використання методу вияву структурних зрушень для аналізу роботи залізничного транспорту.**

План

1 Сутність методу вияву структурних зрушень.

2 Черговість проведення аналізу впливу факторних показників на результативний із застосуванням методу різниць.

3 Практичні аспекти застосування методу вияву структурних зрушень для аналізу роботи залізничного транспорту.

### **Тема 6. Аналіз роботи залізниці в тоннах та вагонах.**

План

1 Завдання та інформаційна база для аналізу обсягів роботи залізниці.

2 Етапи проведення аналізу обсягів роботи залізниці.

3 Практичні аспекти аналізу роботи залізниці в тоннах та вагонах.

### **Тема 7. Аналіз вантажообігу залізниці.**

План

1 Теоретичні засади аналізу вантажообігу залізниці.

2 Види аналітичних моделей, що застосовуються для аналізу вантажообігу залізниці.

3 Практичні аспекти аналізу вантажообігу залізниці.

### **Тема 8. Аналіз пасажирообігу залізниці.**

План

1 Теоретичні засади аналізу пасажирообігу залізниці.

2 Види аналітичних моделей, що застосовуються для аналізу пасажирообігу залізниці.

3 Фактори, що впливають на обсягові показники роботи залізниці.

4 Практичні аспекти аналізу пасажирообігу залізниці.

### **Тема 9. Аналіз показників ефективності використання основних фондів залізниці.**

### План

1 Завдання та інформаційна база для аналізу показників ефективності використання основних фондів залізниці.

2 Показники, що використовуються для оцінки ефективності використання основних фондів залізниці.

3 Етапи проведення аналізу показників ефективності використання основних фондів залізниці.

4 Практичні аспекти аналізу показників ефективності використання основних фондів залізниці.

#### **Тема 10. Аналіз ефективності використання рухомого складу.**

План

1 Показники, що використовуються для оцінки ефективності використання вагонів.

2 Факторний аналіз обороту вагона.

### **Тема 11. Аналіз контингенту та продуктивності праці залізниці.**

План

1 Завдання та інформаційна база для аналізу показників з праці та заробітної плати на залізниці.

2 Етапи проведення аналізу показників з праці та заробітної плати на залізниці.

3 Факторний аналіз контингенту та продуктивності праці залізниці.

#### **Тема 12. Аналіз фонду оплати праці та середньомісячної заробітної плати.**

#### План

1 Моделі, що застосовуються для аналізу продуктивності праці, середньомісячної заробітної плати та фонду оплати праці залізниці.

2 Факторний аналіз середньомісячної заробітної плати та фонду оплати праці залізниці.

### **Тема 13. Аналіз експлуатаційних витрат залізниці.**

План

1 Мета та інформаційна база аналізу експлуатаційних витрат залізниці.

2 Види діяльності підприємств залізничного транспорту.

3 Етапи виконання аналізу експлуатаційних витрат залізниці.

4 Факторний аналіз експлуатаційних витрат.

### **Тема 14. Визначення зміни експлуатаційних витрат під впливом чинників, що визначають рівень собівартості перевезень.**

План

1 Моделі, що застосовуюся для аналізу експлуатаційних витрат.

2 Резерви зниження експлуатаційних витрат.

3 Факторний аналіз визначення зміни експлуатаційних витрат під впливом чинників, що визначають рівень собівартості перевезень.

### **Тема 15. Аналіз доходів залізниці від вантажних перевезень.**

План

1 Мета та інформаційна база аналізу фінансових результатів діяльності залізниці.

2 Показники, що аналізуються при оцінці фінансових результатів залізниці.

3 Етапи аналізу фінансових результатів діяльності залізниці.

4 Факторний аналіз доходів залізниці від вантажних перевезень.

21

### **Тема 16. Аналіз доходів залізниці від пасажирських перевезень.**

План

1 Аналітичні моделі, що застосовуються для аналізу доходів від перевезень.

2 Методи, що використовують при проведенні аналізу доходів залізниці.

3 Факторний аналіз доходів залізниці від пасажирських перевезень.

### **Тема 17. Аналіз фінансових результатів діяльності залізниці. Аналіз прибутку та рентабельності.**

План

- 1 Резерви підвищення прибутку залізниці.
- 2 Факторний аналіз фінансових результатів діяльності залізниці.

### **3 ПИТАННЯ ДЛЯ САМОКОНТРОЛЮ**

1 Дайте визначення поняттю «показник».

2 Наведіть основні класифікаційні ознаки, за якими розрізняють показники.

3 3.Якими моделями виражається характер взаємозв'язку факторних показників з результуючим?

4 Розкрийте сутність прийомів економічного аналізу.

5 Що є головною умовою порівняння? Основні правила проведення порівняння.

6 Черговість оцінки впливу факторів при використанні способів елімінування.

- 7 Які виокремлюють види економічного аналізу?
- 8 За якими ознаками класифікують методи економічного аналізу.
- 9 Що відносять до традиційних методів економічного аналізу?

10 В чому полягає сутність індексного методу аналізу господарської діяльності на залізничному транспорті?

11 Особливості застосування методу різниць для аналізу показників роботи залізничного транспорту.

12 Метод ланцюгових підстановок, його сутність та використання.

13 Метод вияву впливу структурних зрушень та особливості його застосування.

14 Метод корегування в економічному аналізі, його сутність та використання.

15 Який метод застосовується, коли залежність між показниками є прямою або обернено пропорційною?

16 Особливості застосування методу пайової участі.

### **4 ВИМОГИ ДО ОФОРМЛЕННЯ ТА ЗАХИСТУ КОНТРОЛЬНОЇ РОБОТИ**

Контрольна робота студентів заочної форми навчання напряму "Менеджмент" та слухачів ІППК з дисципліни "Інноваційний менеджмент" виконується на стандартних аркушах формату А4 обсягом не більше 12 аркушів, повинна відповідати встановленим вимогам та містити таку інформацію:

- на титульній сторінці – шифр роботи (КРЕ 2000102), шифр залікової книжки студента;

- на другій сторінці – зміст контрольної роботи та заповнений штамп;

- далі – вступ, вихідні дані стосовно кожного розрахункового завдання, його розв'язання та стислі висновки щодо отриманих результатів розрахунків;

- остання сторінка – список літератури, що була використана під час написання контрольної роботи.

Робота вважається такою, що допущена до захисту, за умов, якщо вона:

- оформлена згідно з встановленими вимогами;

- містить розрахункові завдання, що виконані без помилок, та стислі висновки щодо результатів розрахунків.

Робота вважається захищеною за умов, якщо студент вільно володіє питаннями застосування методів аналізу господарської діяльності на підприємствах залізничного транспорту.

### **СПИСОК ЛІТЕРАТУРИ**

### **Основна**

1 Анализ хозяйственной деятельности железных дорог [Текст]: Учеб. для вузов ж.-д. транспорта / под ред. Н. Г. Винниченко. – 2-е изд., перераб. и доп. – М.: Транспорт, 1982. – 335 с.

2 Анализ хозяйственной деятельности предприятий железнодорожного транспорта [Текст] / Н.Я. Клещ, М.М. Толкачева, И.С. Лысенко, С.А. Никулин; ред. Н.Я. Клещ. – М.: Транспорт, – 1987. – 332 с.

3 Савицька, Г. В. Економічний аналіз діяльності підприємства [Текст]: навч. посібник / Г.В. Савицька . – К.: Знання,  $2004. - 654$  c.

4 Дикань, В.Л. Економічний аналіз ефективності діяльності залізниці [Текст]: навч. посібник / В.Л. Дикань, А.С. Козинець, Т. Я. Чупирь ; за ред. д.е.н., проф. В.Л. Диканя – Харків: П П "Нове слово", 2004. – 164 с.

### **Додаткова**

1 Баканов, М.І., Шеремет, А.Д. Теория анализа хозяйственной деятельности [Текст]: учеб. для экономических специальностей вузов. – 2-е изд., исправ. и дополн. – М.: Ф и С, 1987. –287с.

2 Залізничний транспорт України та Росії: тенденції розвитку і проблеми реформування / Ю.М. Цвєтов, М.В. Макаренко, М.Ю. Цвєтов, О.В. Шевченко [та ін.]. – К.: ДЕТУТ, 2008. – 274 с.

3 Студентська навчальна звітність. Текстова частина (пояснювальна записка). Загальні вимоги до побудови, викладення та оформлення: Методичний посібник з додержання вимог нормоконтролю у студентській навчальній звітності. – Харків: УкрДАЗТ, 2005. – 40 с.

| Елемент обороту<br>вагона                           | Фактор впливу та позначення                                                                   | Формула розрахунку                                                                                                    | Розрахунок | Результат   |              |
|-----------------------------------------------------|-----------------------------------------------------------------------------------------------|----------------------------------------------------------------------------------------------------|------------|-------------|--------------|
|                                                     |                                                                                               |                                                                                                    |            | прискорення | сповільнення |
| 1 Перебування<br>вагона у<br>чистому русі           | Повний рейс ( $\Delta T_{pyx}$ <sub>(l<sub>n</sub>)</sub> )                                   | $\frac{l_n^{\phi} - l_n^{n\pi}}{V_{\text{max}}^{n\pi}}$                                                                                                    |            |             |              |
|                                                     | Технічна швидкість ( $\Delta T_{pyx}$ <sub><math>(V_{mex})</math></sub> )                     | $\frac{l_n^{\phi}}{V_{max}^{\phi}} - \frac{l_n^{\phi}}{V_{max}^{n\pi}}$                                                                                            |            |             |              |
| Разом                                               |                                                                                               |                                                                                                    |            |             |              |
| 2 Перебування                                       | Середня кількість технічних станцій, крізь які                                                |                                                                                                    |            |             |              |
| вагона на<br>технічних                              | рухається вагон за час обороту ( $\Delta T_{np}^{max\ cm}$ <sub>(<math>k_{max}</math>))</sub> | $\left(k_{mex}^{\phi}-k_{mex}^{nn}\right)\times t_{mex}^{nn}$                                                                                                    |            |             |              |
| станціях                                            | Час простою вагона на одній технічній станції                                                 |                                                                                                    |            |             |              |
|                                                     | $(\Delta T_{np}^{mex \ cm}_{(t_{max})})$                                                      | $\left(t_{\text{mex}}^{\phi}-t_{\text{mex}}^{n\pi}\right) \times k_{\text{mex}}^{\phi}$                                                                            |            |             |              |
| Разом                                               |                                                                                               |                                                                                                    |            |             |              |
| 3 Перебування<br>вагона на                          | Повний рейс ( $\Delta T_{np}^{npon \text{ cm}}_{(l_n)}$ )                                     | $\frac{l_n^{\phi} - l_n^{n\pi}}{V_o^{n\pi}} - \frac{l_n^{\phi} - l_n^{n\pi}}{V_{mex}^{n\pi}}$                                                                      |            |             |              |
| проміжних<br>станціях                               | Час простою вагона на проміжних станціях                                                      |                                                                                                    |            |             |              |
|                                                     | $(\Delta T_{np}^{npon\ cm} (_{V_o-V_{mex}}))$                                                 | $\left(\frac{l_n^\phi}{V_\lambda^\phi} - \frac{l_n^\phi}{V_{max}^\phi}\right) - \left(\frac{l_n^\phi}{V_\partial^{n\pi}} - \frac{l_n^\phi}{V_{max}^{n\pi}}\right)$ |            |             |              |
| Разом                                               |                                                                                               |                                                                                                    |            |             |              |
| 4 Перебування<br>вагона на<br>вантажних<br>станціях | Коефіцієнт місцевої роботи ( $\Delta T_{np}^{g \circ n}$ <sub>(К<sub>м</sub>)</sub> )         | $\left(K_{\scriptscriptstyle M}^\phi-K_{\scriptscriptstyle M}^{n\pi}\right)\times t_{\scriptscriptstyle \Theta\,\scriptscriptstyle O}^{n\pi}$                      |            |             |              |
|                                                     | Час простою вагона під однією вантажною                                                       | $\left(t_{e}^{\phi} - t_{e}^{n\pi}\right) \times K_{\mu}^{\phi}$                                                                                                   |            |             |              |
|                                                     | операцією ( $\Delta T_{np}^{g \text{ on}}_{(t_{g \text{ o}})})$ )                             |                                                                                                    |            |             |              |
| Разом                                               |                                                                                               |                                                                                                    |            |             |              |
| Разом                                               |                                                                                               |                                                                                                    |            |             |              |

Таблиця 1.2 – Розрахунок впливу окремих факторів на оборот вагона

# **ДОДАТОК А**

# Таблиця А.1 – Вихідні дані

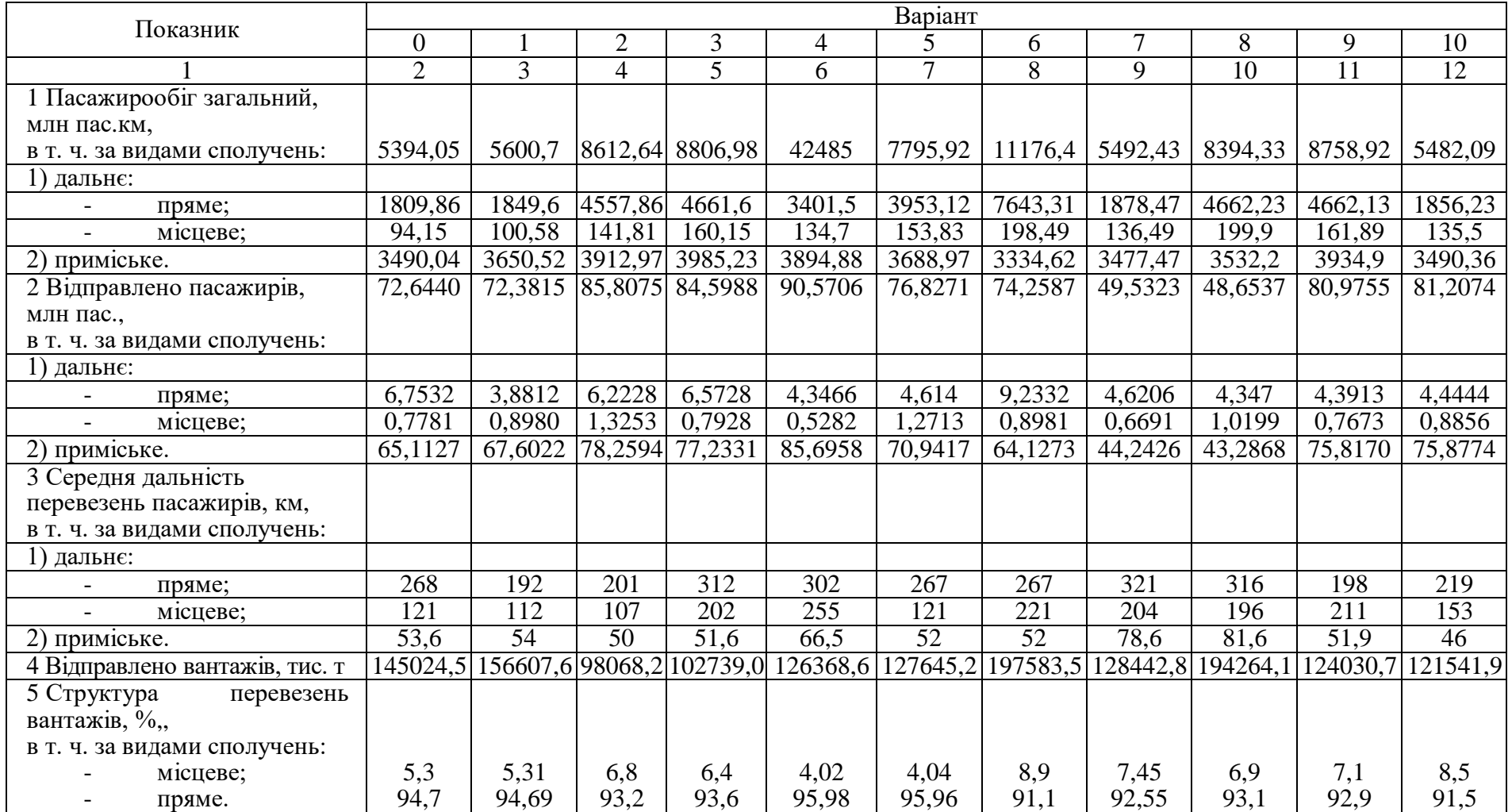

## Продовження таблиці А.1

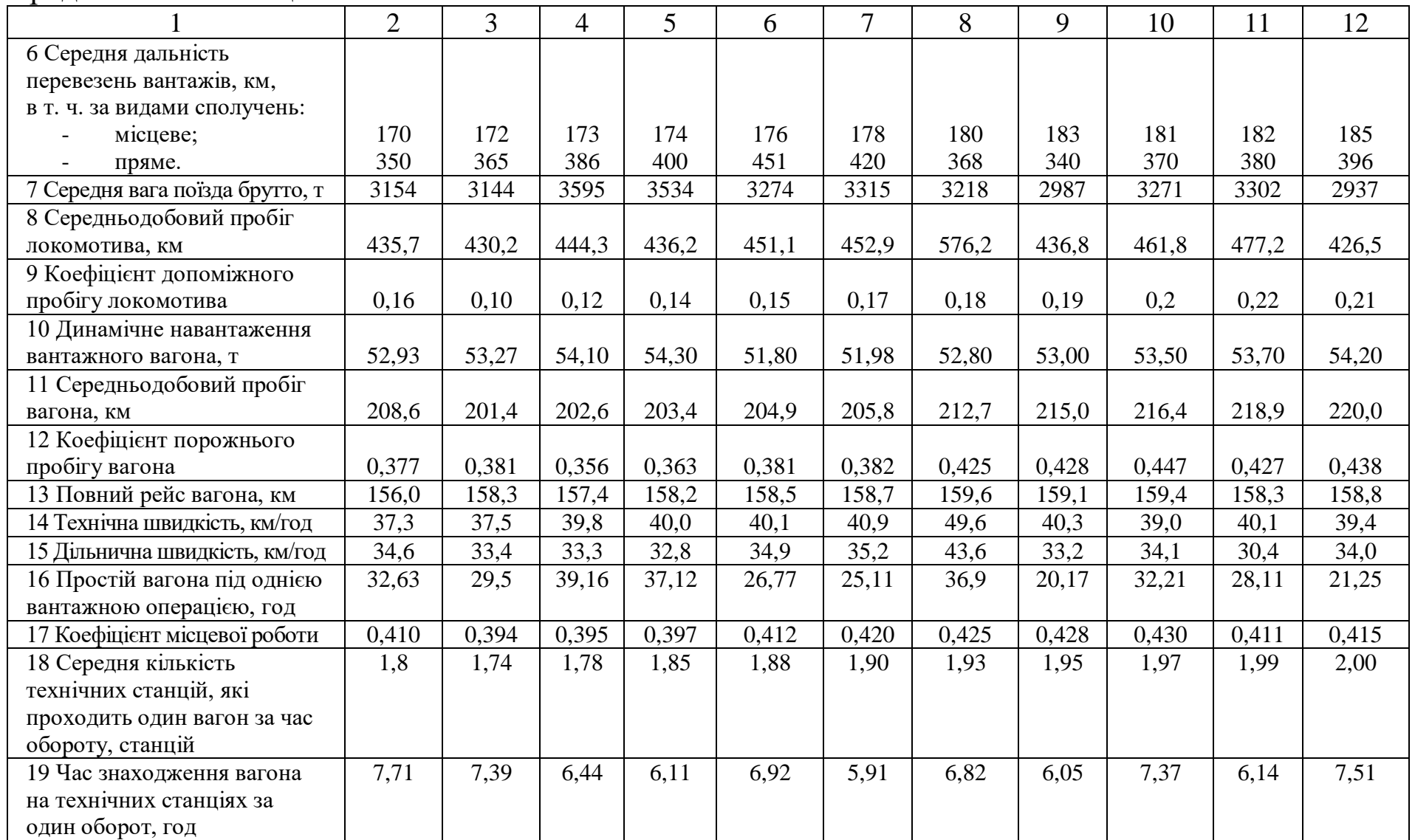